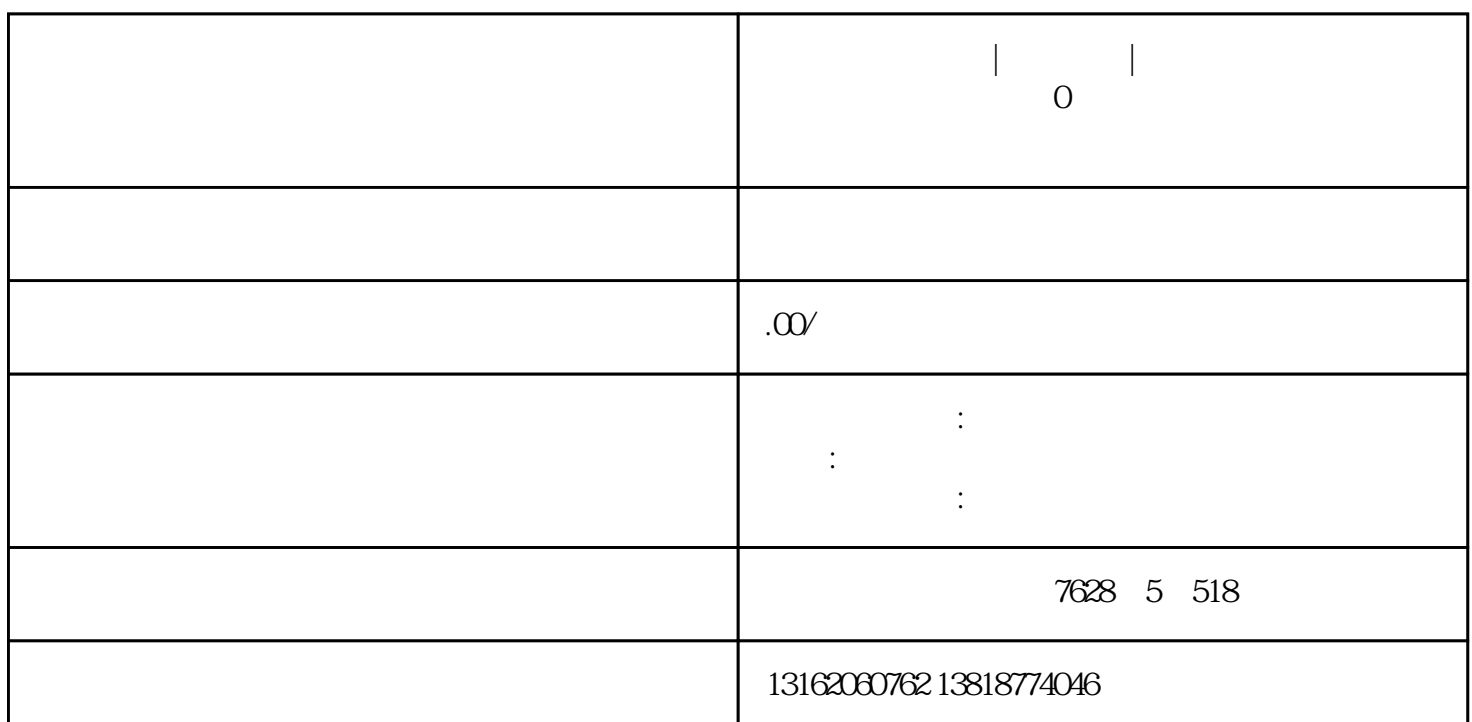

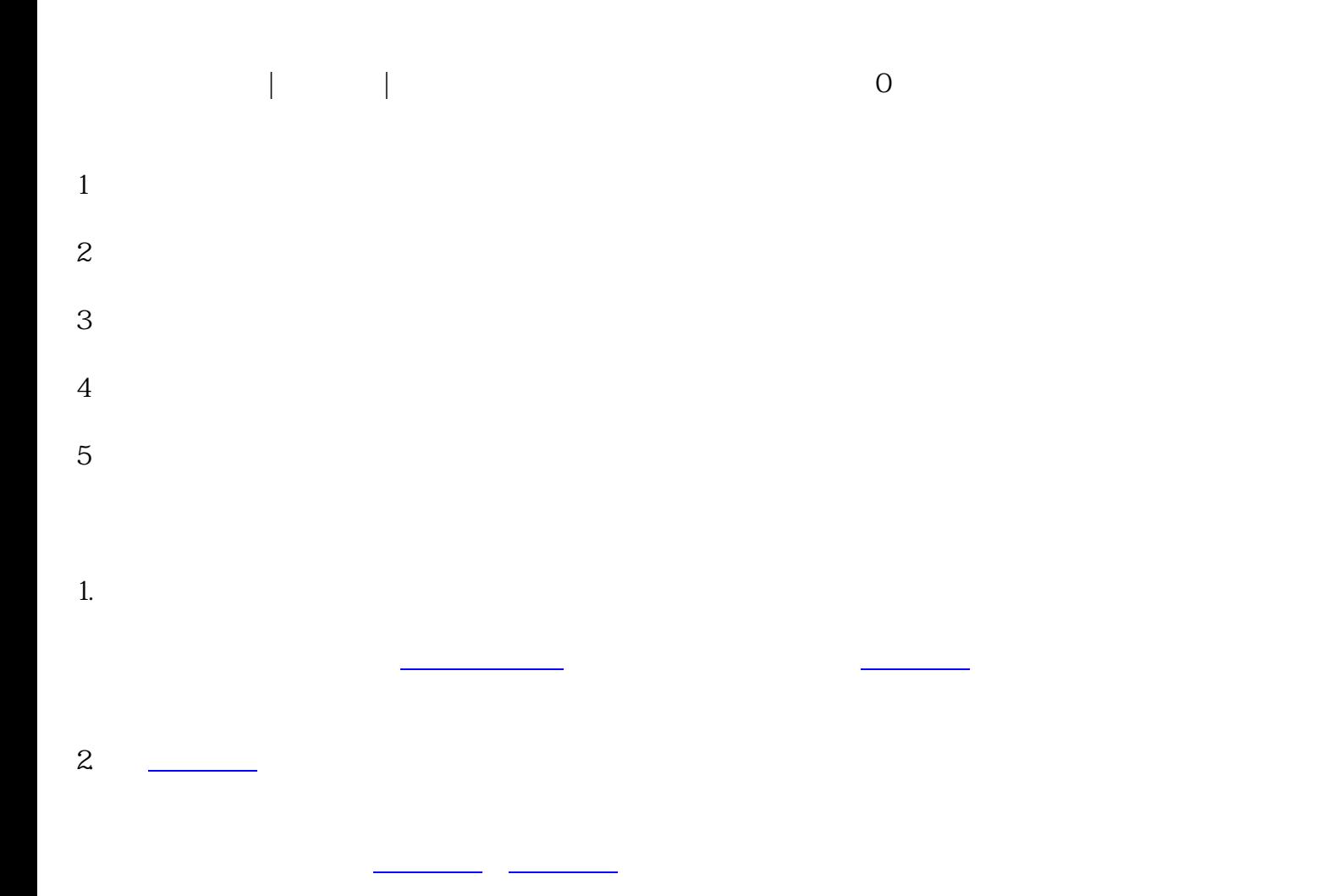

**上海赵巷镇代办|代理记账|注册公司营业执照、一站式服务、赵巷镇0**

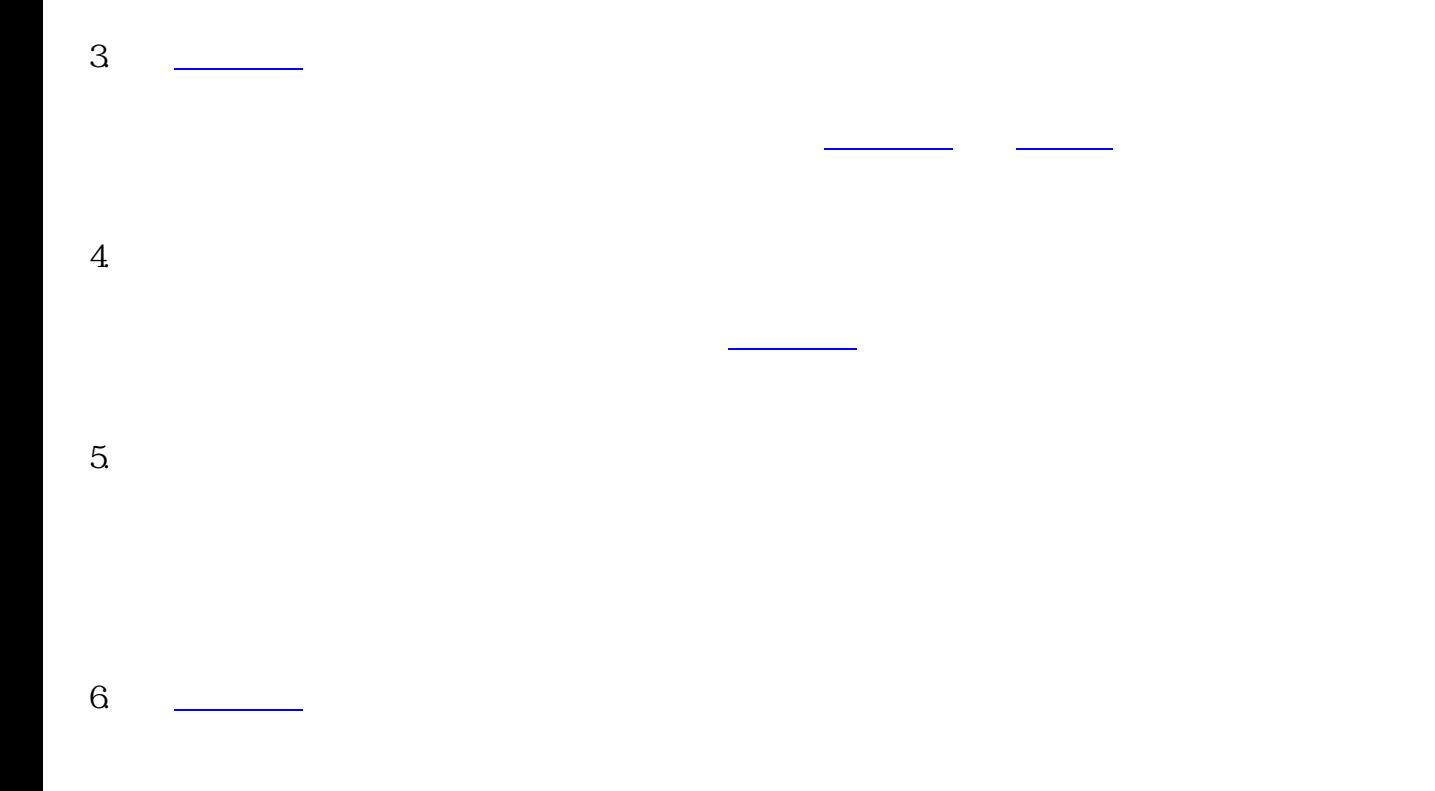

上海赵巷镇代办|代理记账|注册公司营业执照、一站式服务、赵巷镇0元咨询、公司注销、注销备案、国